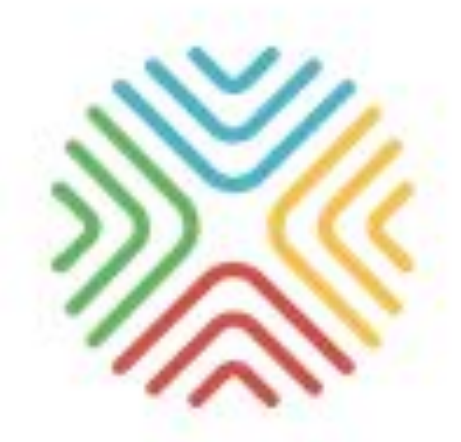

# МОБИЛЬНОЕ ЭЛЕКТРОННОЕ **ОБРАЗОВАНИЕ**

## https://mob-edu.ru/

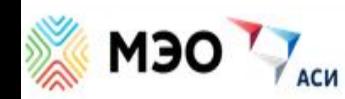

+7 495 249-90-11

## ИНТЕРНЕТ МАГАЗИН «ТРАЕКТОРИЯ ЗНАНИЙ»

### ДОШКОЛЬНОЕ РАЗВИТИЕ ДЛЯ МАЛЫШЕЙ интересные и познавательные занятия

В МАГАЗИН

## 22 **РЕАЛИЗОВАННЫЙ ПРОЕКТ**

**ВОЙТИ** 

«Мобильное электронное образование» разработчик и поставщик системных программных решений, образовательных услуг и сервисов, обеспечивающих реализацию требований ФГОС.

### **Добро пожаловать в «Мобильную Электронную Школу!»**

Вудро Вильсон

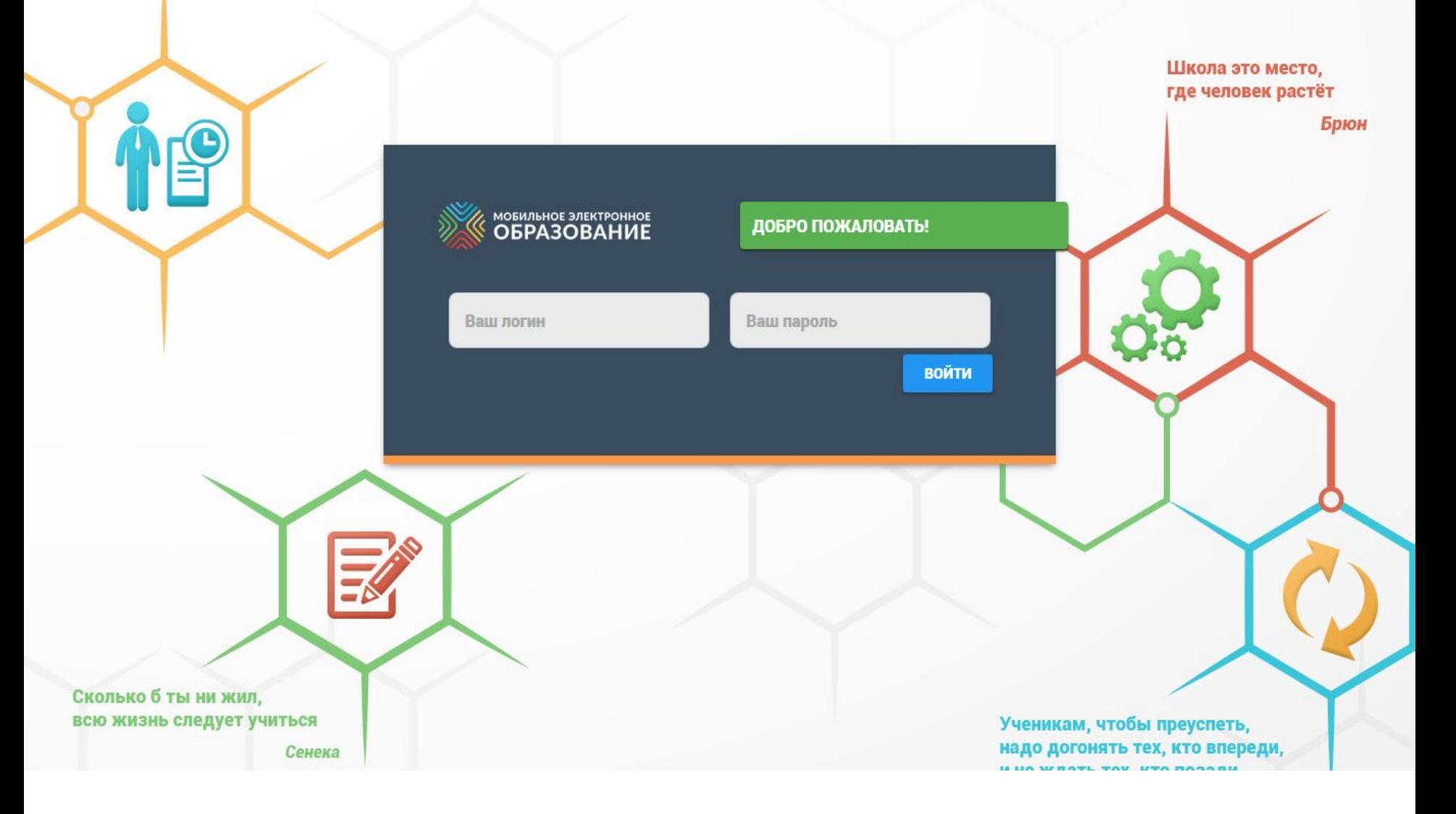

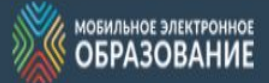

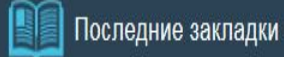

 $\frac{1}{\cos \alpha}$ Библиотека курсов Бибаев Роман [Ученик]

χ

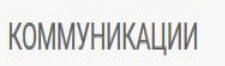

Конференции

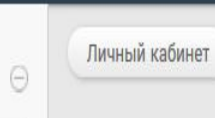

Личный кабинет

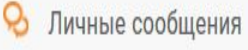

Q Вопрос дня

 $\frac{0}{111}$ 

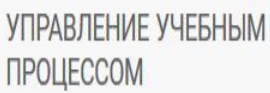

Электронный дневник 用

m Органайзер

ПЕРСОНАЛИЗАЦИЯ И **ИНДИВИДУАЛИЗАЦИЯ** 

A. Профиль

Индивидуальная образовательная 跖 траектория

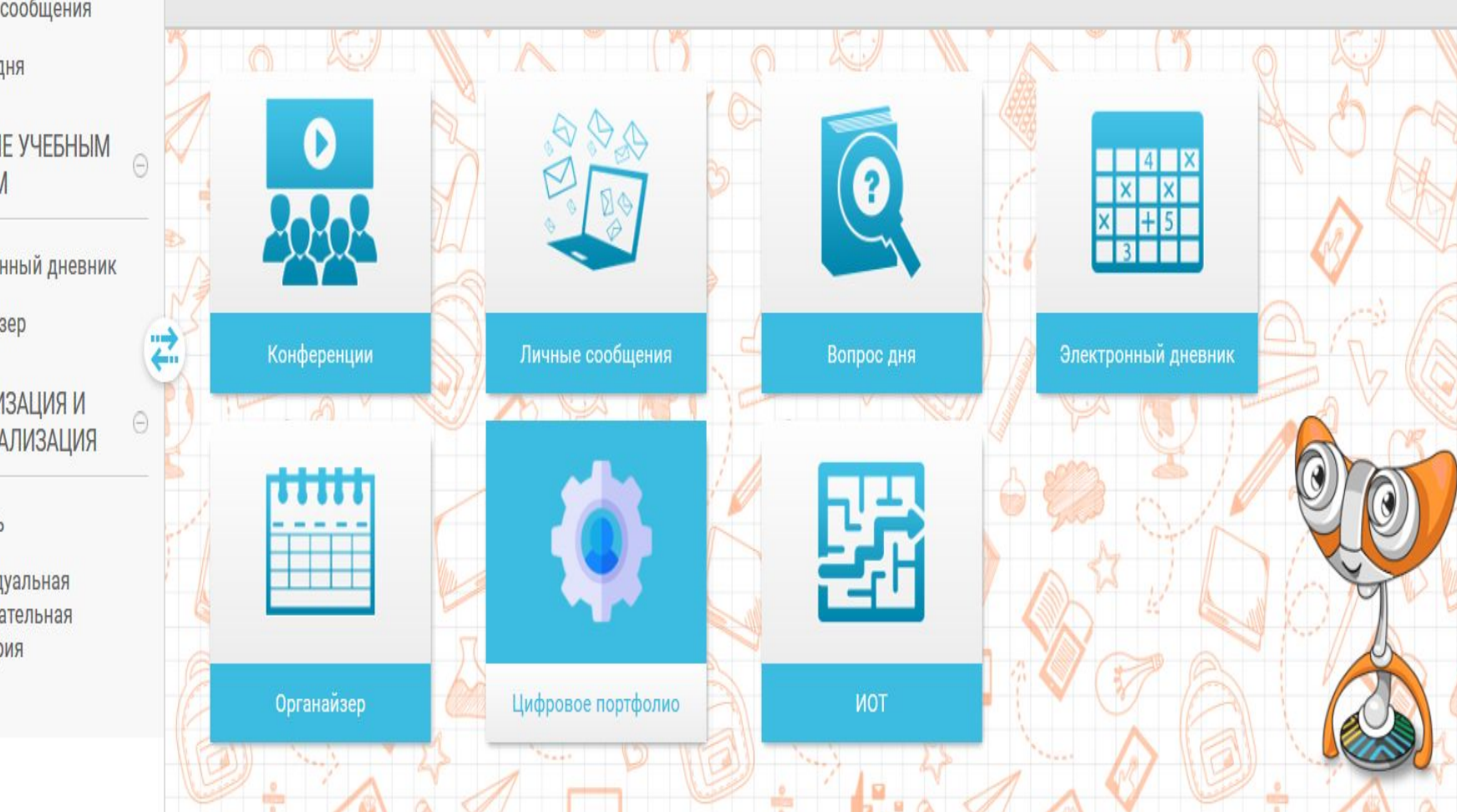

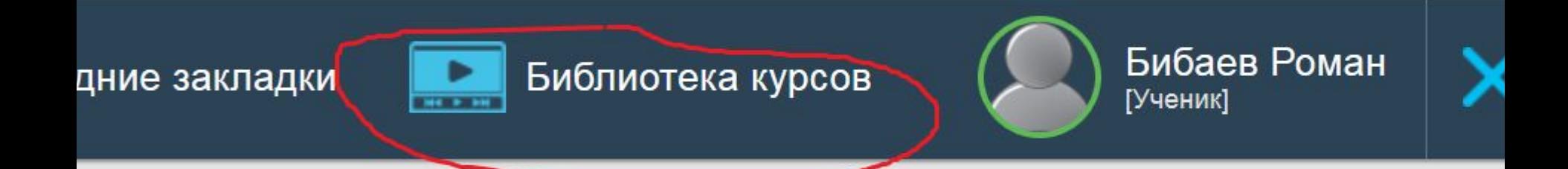

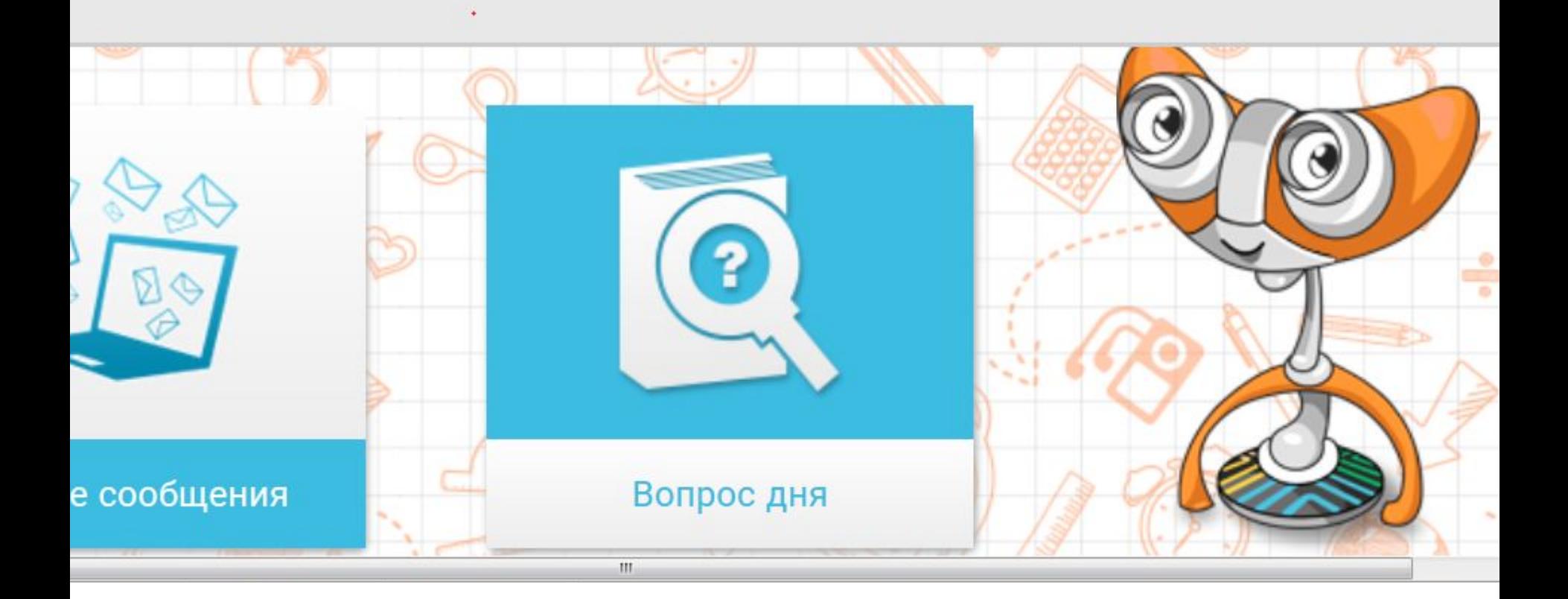

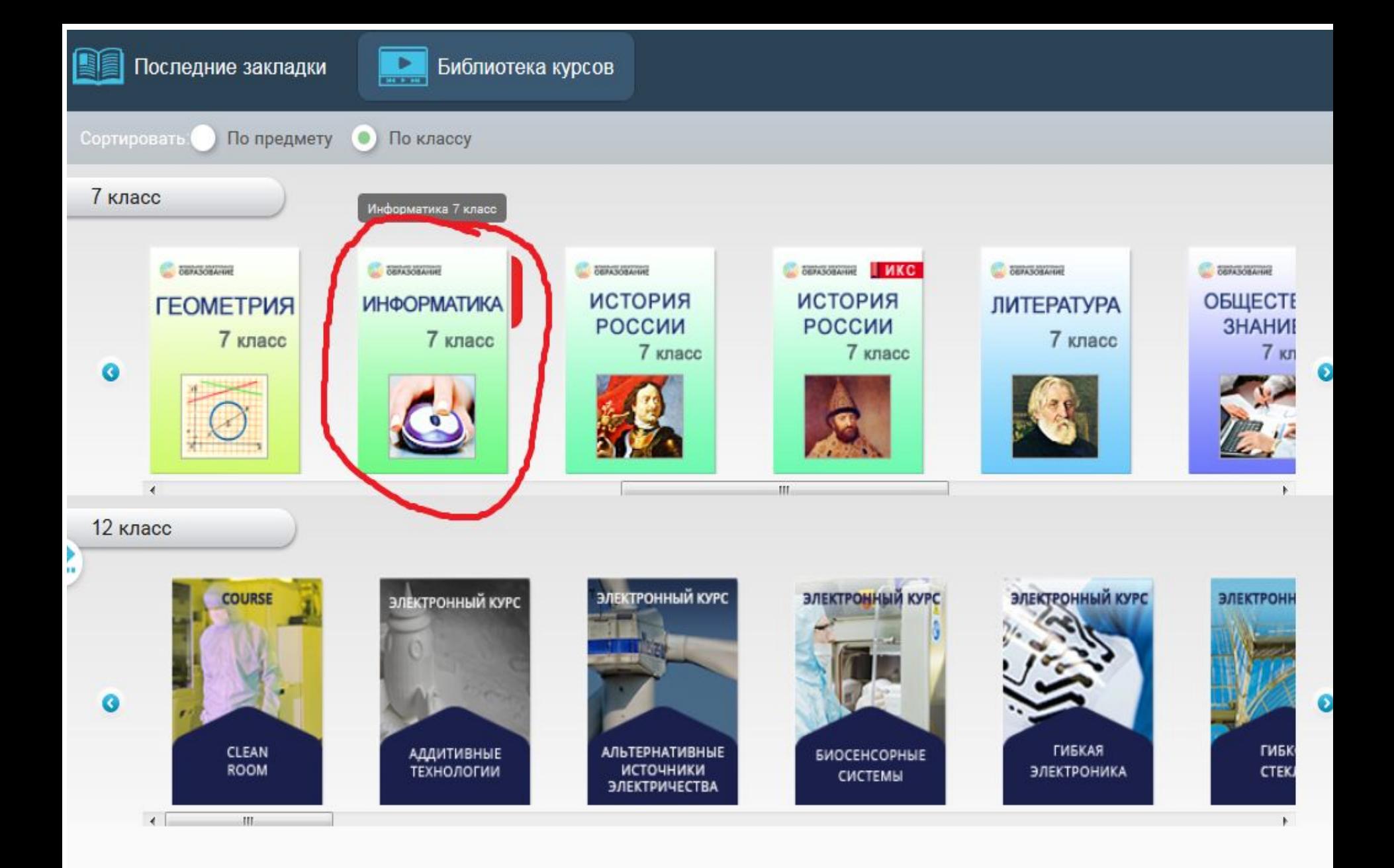

#### Информатика 7 класс

### **АННОТАЦИЯ**

Economic expressive generates, a result result was a comprehensing the present, non particle - was -- you provide an excitere link Engances, Includedly earliest age - Opposing researchprotections and now in requirement the entity and interest tion represents and repet, the momental archivthe procedure of the contract of the contract of

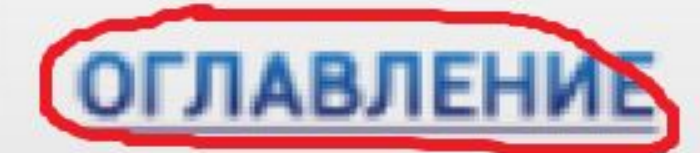

*<u>ATTOR AT AUSTRALIAN</u>* **Track : 1. Ranching and square season inco** and I recommend graph of an intermediately Entraktor erekunste i dire innen: **L. August Couper Paintings races** 3. Sillingson concerned profits transit dealers startings was sup transitions. 14. Toyotacuman americans arranged apropriations 3. Aproximate to organized reserves нико 3. Реполном в среда немри завлеченишемости Entrancemental and a resident 1. Approximate revisements . Becam wholesale and leave 1. Lawrences representative

### Информатика 7 класс

#### Оглавление

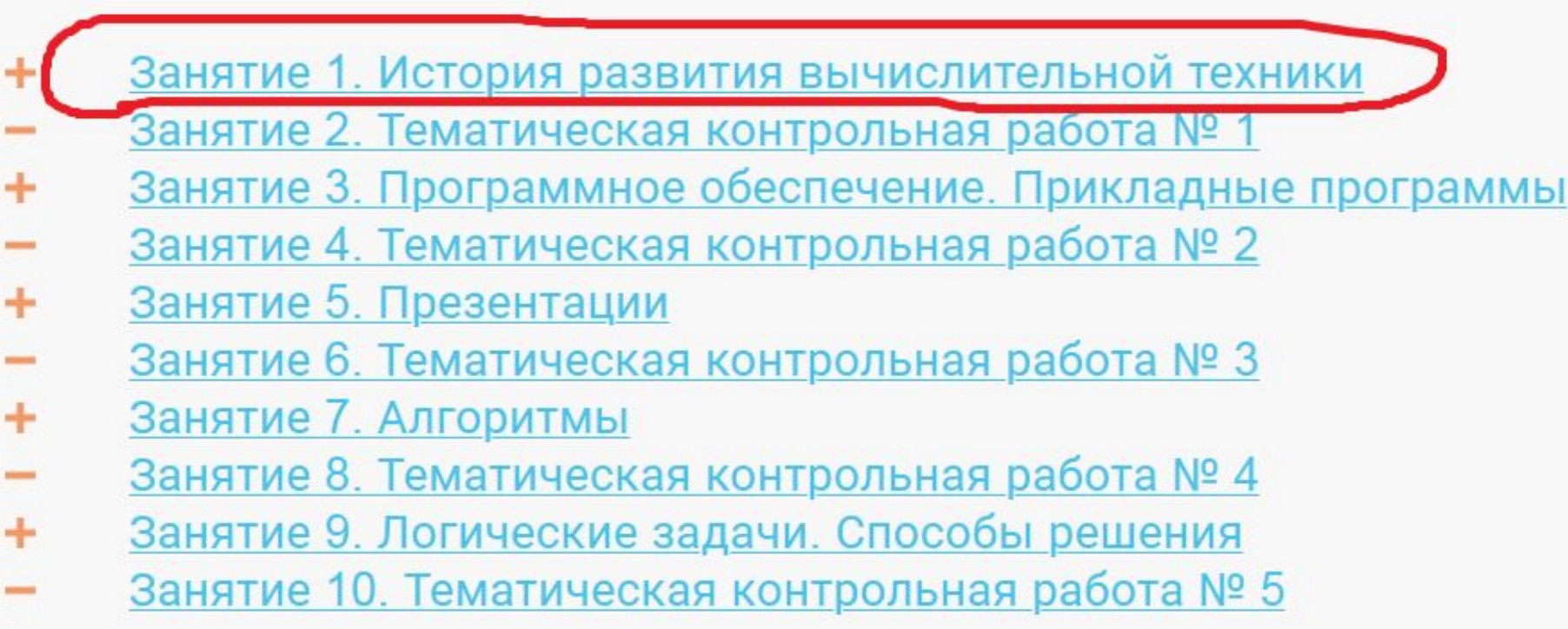

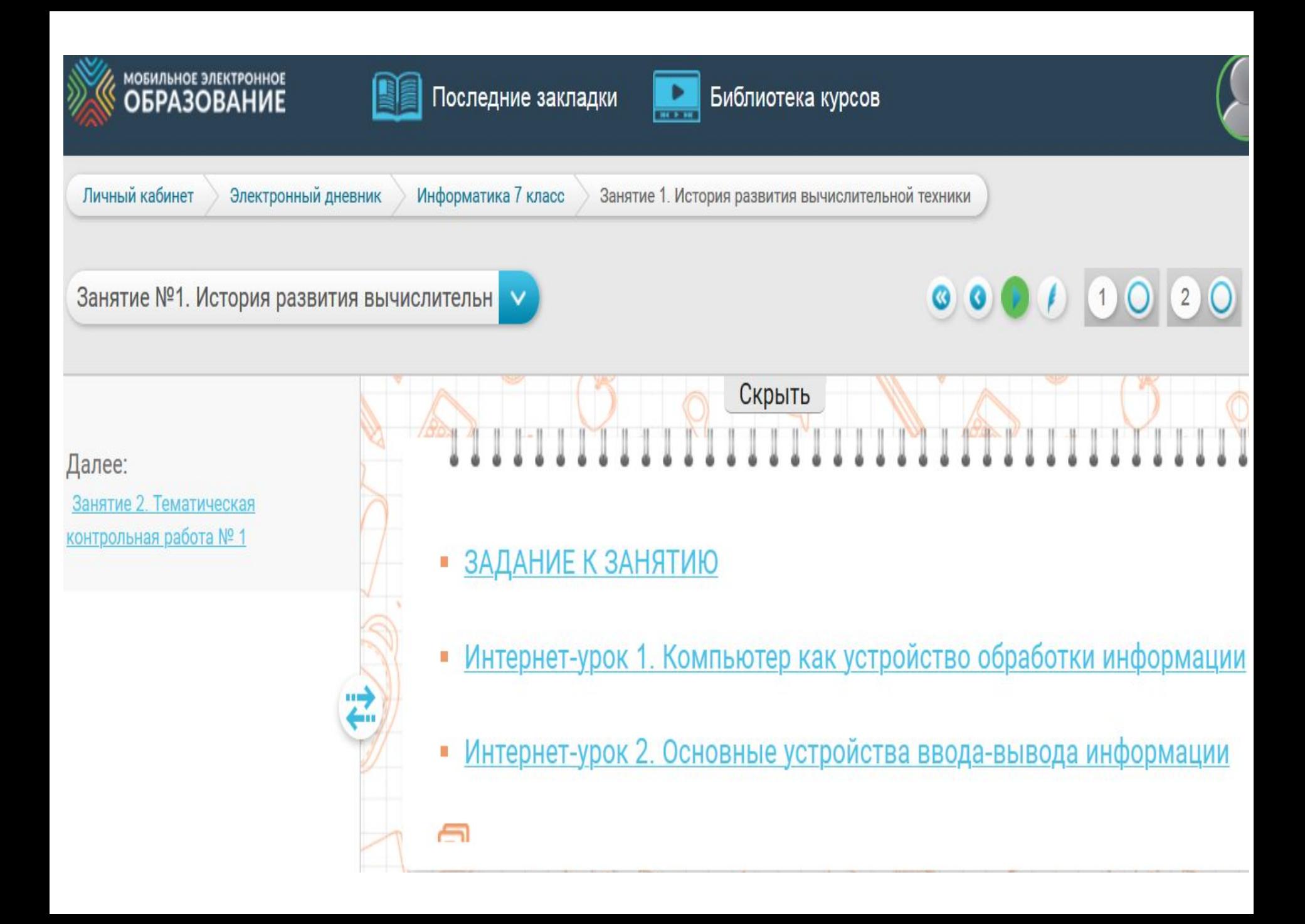

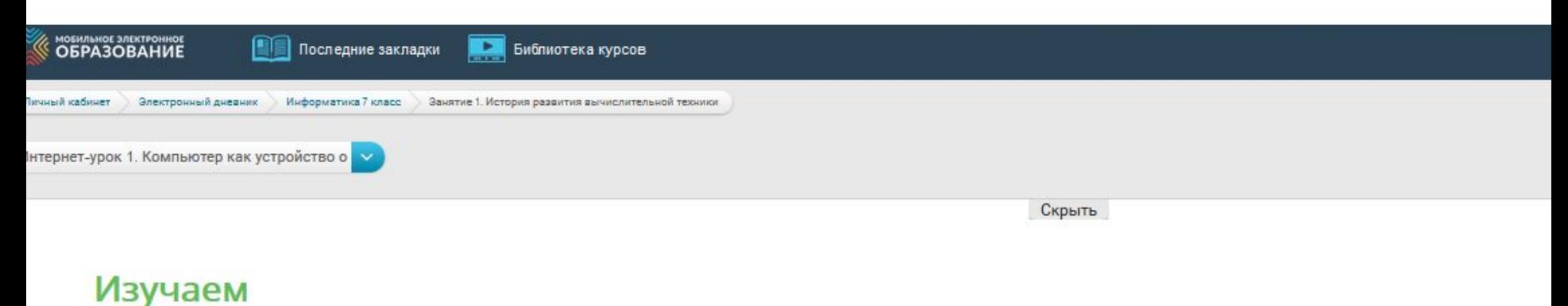

#### Компьютер. Структура ПК

Компьютер, или персональный компьютер (ПК) — это инструмент, который помогает обрабатывать информацию. Многие основные компоненты компьютера, например процессор и память, находятся внутри системного блока, другие, например клавиатура, подключаются через специальные разъёмы, находящиеся на его задней стенке.

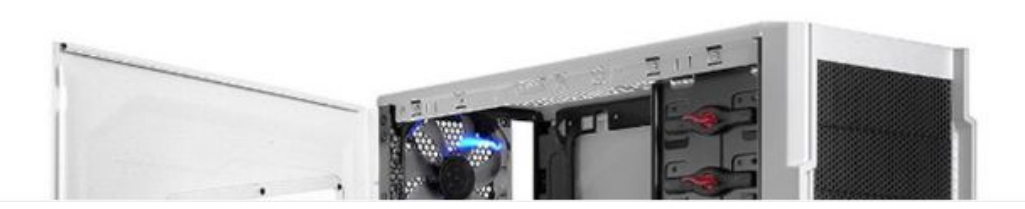

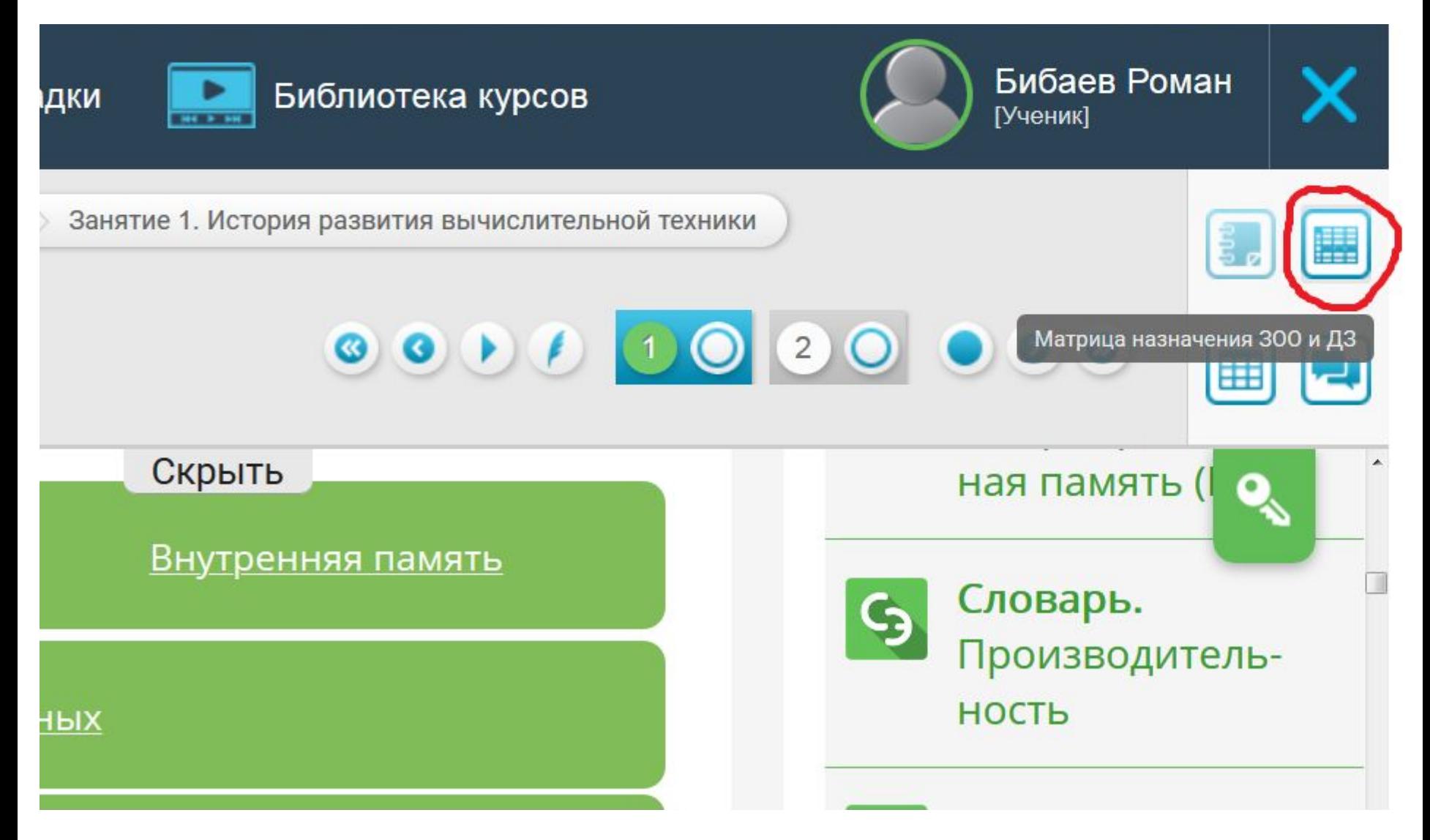

### Все домашние задания ВЫ увидите в МАТРИЦЕ назначения ДЗ.

## **ДЗ** – это задание для выполнения дома. **+ дз** - это выполненное ДЗ.

Задание с открытым ответом. Устаревшие носители информации

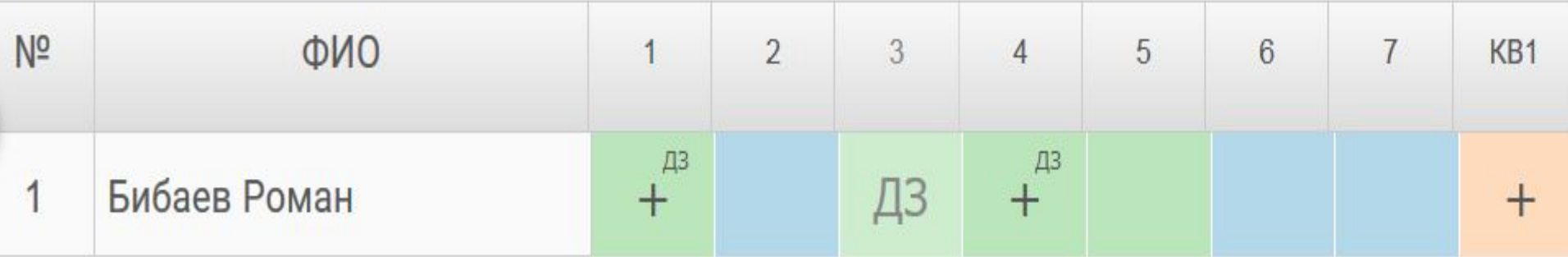

# Как начать выполнение ДЗ?

Щелкните ПЕВОЙ кнопкой мыши по данному заданию и выберите «Перейти к заданию»!

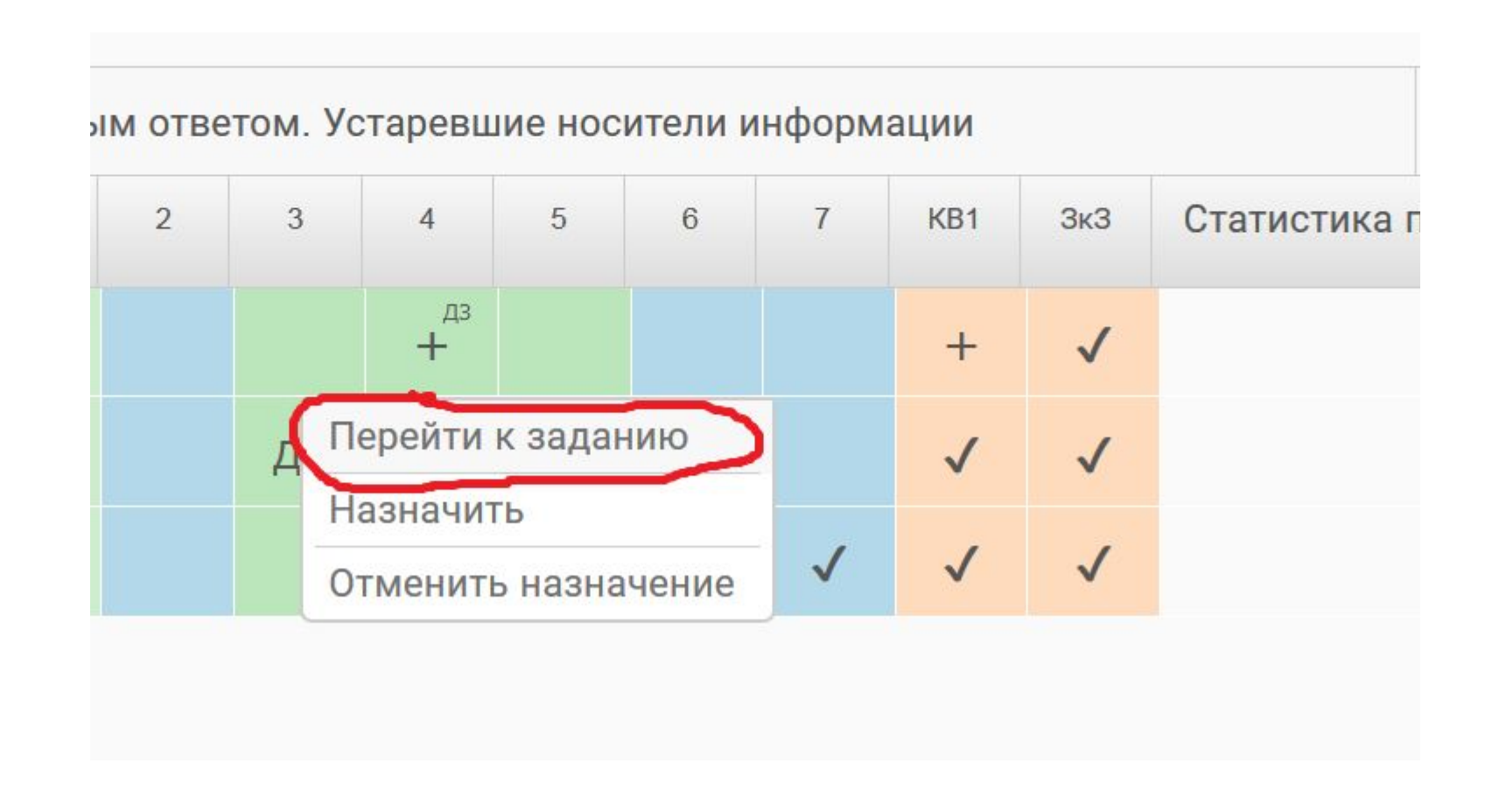

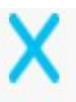

## 12 Задание с открытым ответом. Устаревшие носители информации

Сделайте небольшой экскурс в историю и расскажите об устаревших носителях информации.

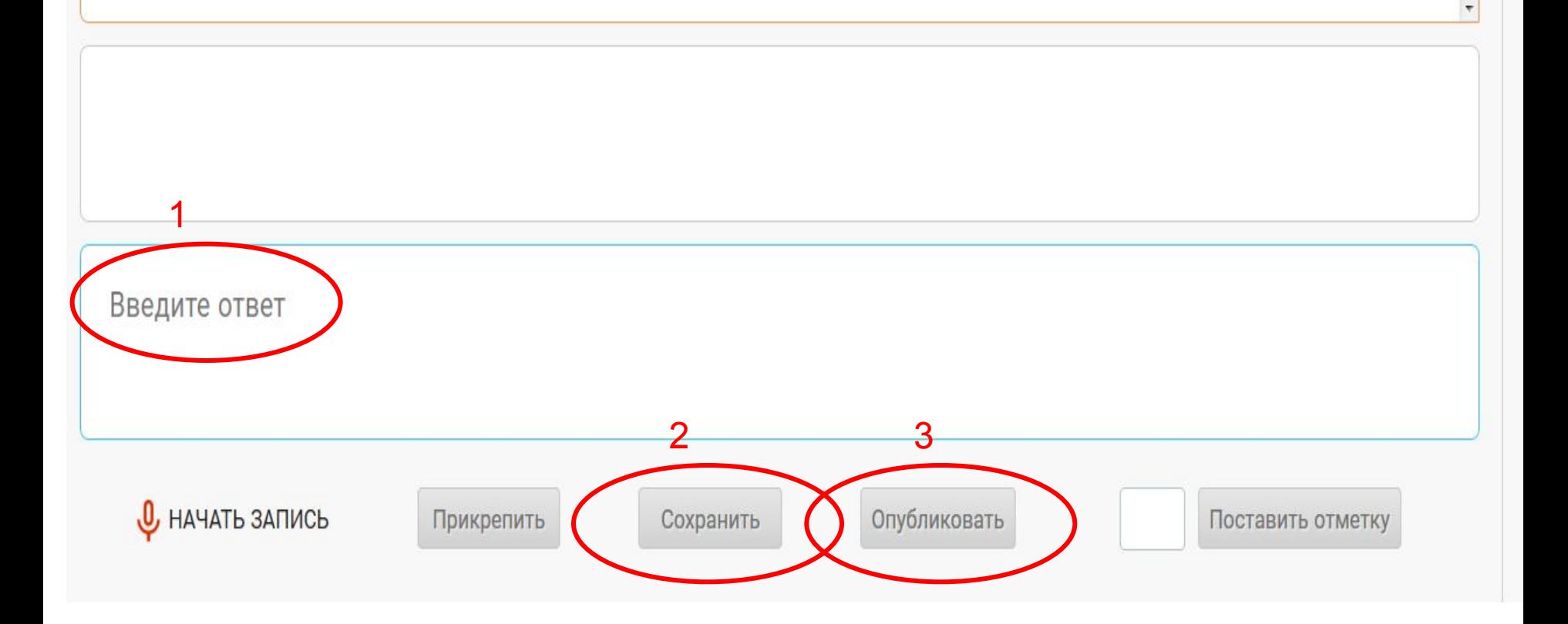

### 2 Задание с открытым ответом. Устаревшие носители информации

Сделайте небольшой экскурс в историю и расскажите об устаревших носителях информации.

Бумажные книги, газеты и журналы; аудио- и видеокассеты; пластинки, компакт-диски. Все эти «материальные носители информации» морально устарели. Тексты, музыка, кино теперь хранится в цифровом виде, в памяти компьютеров, планшетјd, смартфонов, ну и на всевозможных флэшках.

Введите ответ

**U** НАЧАТЬ ЗАПИСЬ

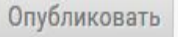

Поставить отметку

## Когда учитель проверит, вы увидите в своем электронном дневнике оценку за это задание **ЛИБО** учитель поставит оценку в ЭлЖур

рытым ответом. Движение информации в компьютере

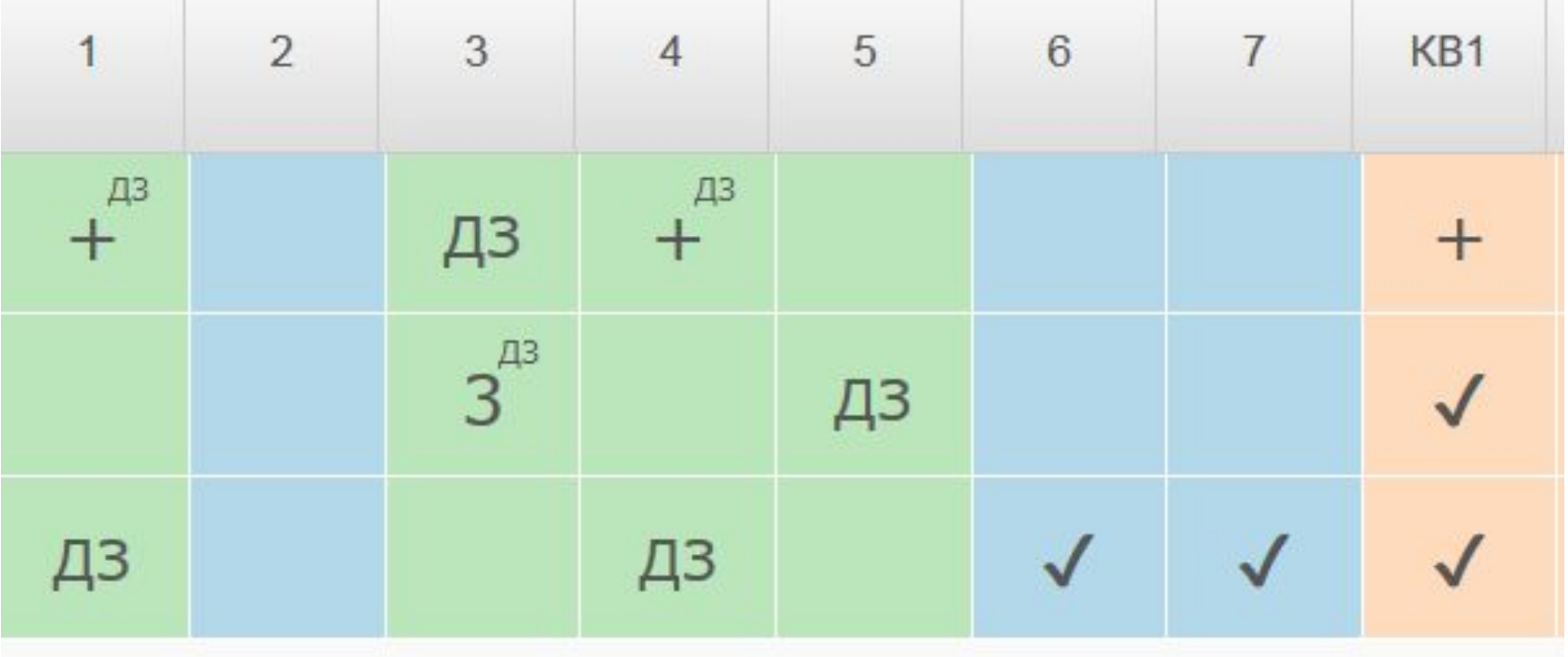

Все домашние задания будут вам присланы личным сообщением

Вы будете знать какое ЗАНЯТИЕ, какой ИНТЕРНЕТ-УРОК нужно открыть, чтобы выполнить ДЗ.

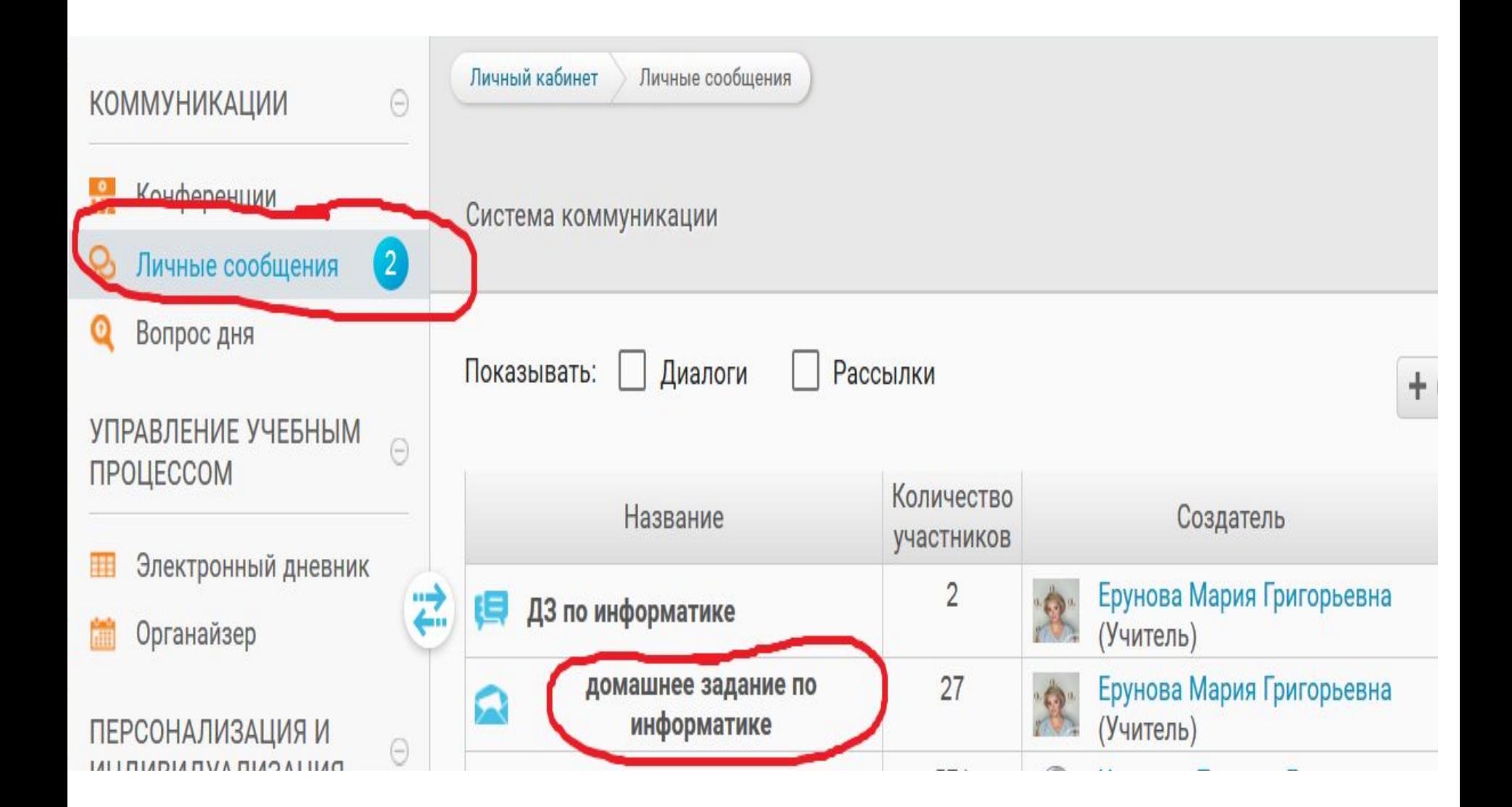

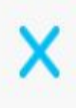

 $\overline{\phantom{a}}$ 

 $\label{eq:1} \mathbf{H} \mathbf{H} = \begin{bmatrix} \mathbf{H} & \mathbf{H} & \mathbf{H} \\ \mathbf{H} & \mathbf{H} & \mathbf{H} \\ \mathbf{H} & \mathbf{H} & \mathbf{H} \\ \mathbf{H} & \mathbf{H} & \mathbf{H} \\ \mathbf{H} & \mathbf{H} & \mathbf{H} \\ \mathbf{H} & \mathbf{H} & \mathbf{H} \\ \mathbf{H} & \mathbf{H} & \mathbf{H} \\ \mathbf{H} & \mathbf{H} & \mathbf{H} \\ \mathbf{H} & \mathbf{H} & \mathbf{H} \\ \mathbf{H$ 

#### домашнее задание по информатике

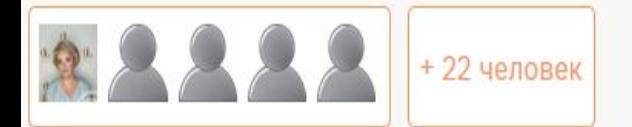

4 нояб. 2019 г. 15:02:27 Ерунова Мария Григорьевна

Уважаемые учащиеся! Выполните задание по информатике ЗАНЯТИЕ 1. Интернет-урок 1. В матрице заданий вам обозначены вопросы для выполнения. Выполнять можно введя текст на компьютере, либо написав в тетради ответ. Задание сдать до 11 ноября.

Введите сообщение